# July-August 2008

" Ohio's First DXCC Field Checking Club"

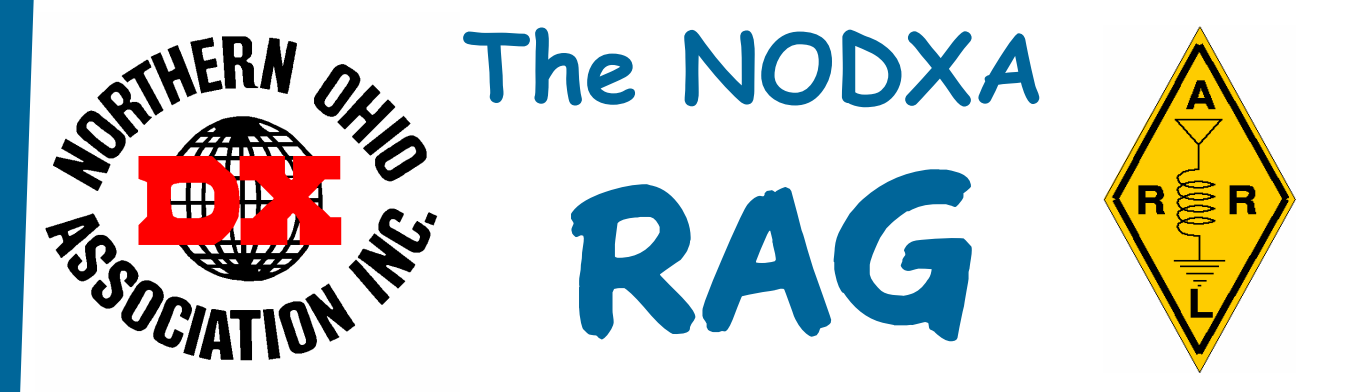

## Poolside Chat With KB8NW

Fellow DX'ers,

Summer is quickly coming to an end, and the winter DX/Contest season will soon be upon us.

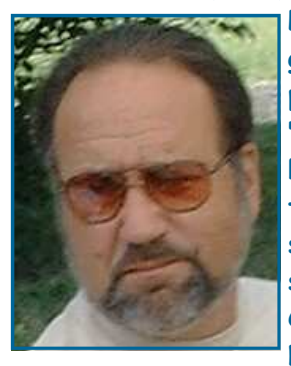

Looking back over the summer, it seemed to be pretty uneventful, as DXing goes (only a few DXpeditions -- nothing major). However, "Field Day" was probably the most exciting thing that happened for me all summer. NODXA's "Field Day" was great as always -- perfect weather, fairly good participation by club members (the usual people), good food, great time, interesting topics that were talked about, so so band conditions (40m was great this year) and some unexpected visitors (probably because of the new NODXA Field Day signs). As always, "Field Day" operations ran perfectly thanks to the FD Chairman Bill/W8JGU and his FD assistants/experts John/K8YSE and Pete/ N8TR. Thanks to all who came out either to participate or visit.

 If you have not heard the latest DX news, it would seem another attempt to activate Glorioso Island (FR/G) before the end of the year is in the works (we heard this before -- will they actually go this time?). Also, there is a good possibility that Desecheo Island may be on the air in the coming months. The word is, "There is a tentative agreement to facilitate access to the Desecheo Island National Wildlife Refuge by Amateur Radio operators in conjunction with future USFWS management activities in the refuge. The plan would allow Amateur Radio activation of Desecheo for up to 14 days under strict guidelines and close USFWS supervision." So, KYFC. Both islands are in the top ten most wanted list.

 Lastly, (just like last month -- I hate to be a broken record) I want to remind everyone that the club dues were due in May, and they are now \$20. Cut off is September. Remember, your funds are to help promote DX and support DXpeditions.

73 and Good DX de Tedd KB8NW

"The Mission of the Northern Ohio DX Association is to promote and support Amateur Radio and the DX Community around the world."

# Minutes of the June 2nd, 2008 NODXA Meeting

The meeting was opened by the President, Tedd, KB8NW at 7:30pm. There were 19 members present.

After a round of introductions, the minutes of the May  $5<sup>th</sup>$  meeting were read. The minutes were approved as read.

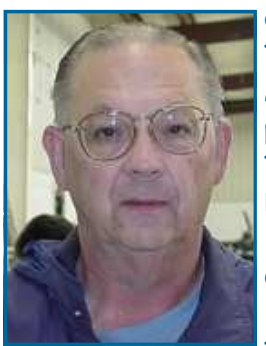

The Treasurer Mary, N8DMM, reported a balance of \$Ka-Ching! in the account. Mary also reported a \$100.00 donation from the sale of a Drake speaker and power supply at Dayton. Tedd, KB8NW, reported that the repeater is okay.

Bruce, N8DJX, reported that the cluster was running fine.

Old–New Business:

Tedd, KB8NW, reported that the Hospitality Suite at Dayton was a success.

Members paid dues at the suite.

Tedd also reported that the club cost was \$170.11 and that we took in \$171.00 thus, showing a profit of \$1.00.

Janeen had a good time and did very well setting things up. She said she will be back next year.

John, K8YSE, reported that his son won a set of West Mountain Radio Computer Speakers at the DX Dinner.

Tedd, KB8NW, reported that he had won an Alinco DT-596 HT and Ron, K8VJG, won a Kenwood TMD-710 VHF/UHF/APRS radio.

John, K8YSE, reported that about 80% of door prize winners were not there to claim them.

Tedd, KB8NW, reported that the flea market and attendance at Dayton were noticeably down, especially the flea market Sunday morning.

Bill, W8JGU, reported on Field Day preparations and also reported that his son had passed his General test at Dayton.

 The club will be 2A plus VHF, GOTA and 6 meters this year. Ron, K8VJG, reports that the grass is cut and Dwaine, K8ME, reports that the generator he is bringing is much quieter after repairing the muffler.

Bruce, N8DJX, moved, seconded by John, K8YSE, that the club allocate \$100. for food and beverages. The motion passed. Various other members volunteered to bring additional food and beverages. Setup will begin at 6pm Friday evening and continue at 9am Saturday morning.

The meeting was closed by the President, Tedd, KB8NW, at 8:08pm.

The 50-50 raffle was won by Dennis, WB8LBT. The winning amount of \$16. was donated back to the club.

Respectfully submitted, Al, N8CX, Secretary

# Minutes of the July 7th, 2008 NODXA Meeting

The meeting was opened by the President, Tedd, KB8NW at 7:30pm. There were 16 members

### present.

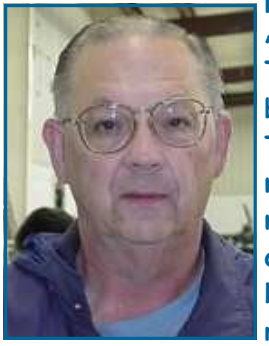

After a round of introductions, the minutes of the June 2nd meeting were read. The minutes were approved as read. The Treasurer Mary, N8DMM, reported a balance of \$Ka-Ching! in the account.

Tedd, KB8NW, reported that the repeater is okay. Pete, N8TR, commented that more people should be using the 147.36 repeater. Pete also reported that a former West Park Radiops member and friend Pete, N8PR, was visiting from Florida over Field Day this year and that he had a chance to spend an afternoon with him. Pete, N8PR also visited the West Park Field Day site as well. Bruce, N8DJX, reported that the cluster was running fine.

Tedd, KB8NW, questioned the Treasurer, Mary about how many members had not yet paid their dues for 2008, as he wants to send out reminder letters. Pete, N8TR, reported that he could print and mail letters to those not yet paid and, additionally, he has membership databases by year for the last 10 to 15 years. Tedd said he would write something up and come up with a means of reminding members each year.

### Old-New Business

Tedd, KB8NW, requested that a \$100.00 donation be made to Sister Mary Grace for the use of the Field Day site. Ron, K8VJG, moved, seconded by Bruce, N8DJX, that a \$100. donation be made. The motion passed.

Dwaine, K8ME, reported that he had received a donation request from the W9DXCC organization. Dwaine moved, seconded by Ron, K8VJG, that the club send 2 DXCC Honor Role and 2 DXCC patches as the club did last year. The motion passed.

Tedd, KB8NW, reported that the club had an excellent Field Day and thanked Dwaine, K8ME, for the excellent food preparation. Bill, W8JGU, the Field Day Chairman, also commented on the excellent Field Day and thanked Dwaine as well. John, K8YSE, gave a report on the operation and operating results. They are as follows:

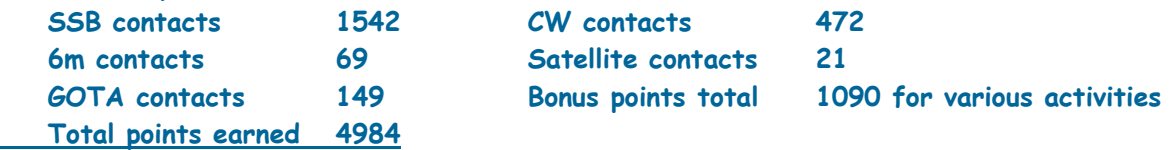

Mary, N8DMM, thanked everyone who brought equipment, food and miscellaneous items that contributed to the Field Day effort. Bruce, N8DJX, and Bob, W8GC, both echoed the comments on the very good Field Day. Bill, W8JGU, John, K8YSE and others got a round of applause for their efforts.

Tedd, KB8NW, suggested that everyone should be registered on the NODXA Reflector, as a very important upcoming announcement is forthcoming. Tedd also reported that he has found a possible source for club shirts, hats and other items. Further information will be available soon.

The 50-50 Raffle was won by Ron, K8VJG. The amount of \$15.50 was donated back to the club. Other door prizes were won by the following:

Dwaine, K8ME, won and optical computer mouse

Bob, W8GC, won a microphone, presumably for Echo-Link operation

Karl, K8BCK, won a pair of computer speakers

The president Tedd moved, seconded by Dwaine, K8ME, that the meeting be closed. The motion passed and the meeting was closed at 8:23pm.

Respectfully submitted, Al, N8CX, Secretary

# Using a Mac in the Shack By Dan Romanchik, KB6NU

A couple of years ago, I decided to switch to the Mac for business use. (I am a freelance website developer.) I haven't regretted it for a second. The thing just seems to work better.

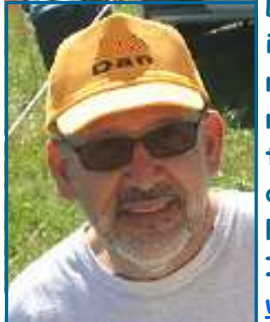

Last October, I decided to switch to a Mac in the shack and purchased a used, iBook G4 Mac laptop. Unfortunately, I can't say that I've never regretted this move. The reason I sometimes regret this choice is that there just aren't as many ham radio programs available for the Mac as there are for the PC, and those that are available are either more expensive than their PC counterparts or don't work as well.

For example, let's take a look at logging programs. When I first started looking, I found one that was kind of expensive (MacLoggerDX  $-$ 

www.dogparksoftware.com/MacLoggerDX.html); one that was free, but didn't want to work so well (RUMLog - http://www.dl2rum.de/rumsoft/RUMLog.html);

and one that worked OK and cost somewhere in between the first two (Aether www.aetherlog.com/). Considering that there are at least a dozen logging programs that run on a PC, this was slim pickings.

I ended up purchasing Aether, but was never very happy with it. For one thing, it took forever to do any kind of sort or look up previous QSOs. Another pain was that it carried over none of the information from the previous contact, so you had to enter all of the information from scratch, even if you didn't change frequencies or bands. It also had an odd way of doing notes about a contact, and I was disappointed to find out that it didn't import the notes from the ADIF file I created from the N3FJP logging program I used previously.

For PSK, It's CocoaModem

I had much the same experience when looking for a PSK31 program. Instead of a the wide variety of PC PSK programs, I only found a couple of Mac programs that decode PSK. Fortunately, I am much happier with my choice here (cocoaModem - homepage.mac.com/chen/index.html). It's a great program, with a polished user interface, and it's free, to boot.

The only problem with cocoaModem is that it doesn't support the wide range of digital modes that some of the PC programs do. One I'm interested in is SSTV. Unfortunately, cocoaModem doesn't do SSTV.

### A Happy Ending

Well, a couple of weeks ago, I'd had enough of Aether and decided to start searching for logging software again. Since RUMLog was still free, I decided to give the new version (v 3.0, March 15, 2008) a go. I'm happy to report that this version likes my computer a lot better, and I like using it a lot!

One of the coolest things is that it did import the notes from my N3FJP ADIF file properly. So, now, when I type in a callsign, the program searches the database, finds all the previous contacts I've had with that station, and then displays them in spreadsheet style WITH the notes. If I've taken notes about a previous conversation, I can pick up right where I left off. Very cool.

It also has a very nice way of showing you what countries you've worked, on what bands you've worked them, and whether or not you've QSLed that country or not. Not only that, it shows what type of QSL you have, either a paper QSL or a Logbook of the World (LOTW) QSL. And, after you supply your user ID and password, it will download your LOTW QSLs and update the appropriate QSO records. Very cool!

Still unresolved is what to use for contesting. None of the programs I've seen so far are useful for contesting, and I think that what I will end up doing is using my old PC laptop running N3FJP or N1MM software. I'm not a big contester, so I think I can live with that.

One thing is for sure--I'm not going back to the PC aside from some niche applications like con-

——

testing. The Mac's ease of use and ease of setup has won me over. For information on even more ham radio software for the Mac, go to www.machamradio.com.

When not trying to convince his friends and family to convert to the Mac, Dan works a lot of CW and PSK, and even a little SSB, on 20, 30, and 40m. You can read more about his adventures in amateur radio by pointing your Web browser to www.kb6nu.com.

### Homebrew Rust Remover By Don Kemp, NN8B

During a recent discussion on the MorseCode mailing list about rust removers, several commercial products were mentioned. One was Evapo-Rust, which, according to the manufacturer, was safe to use, was fast, and could be disposed of right down the drain. I bought a gallon of it to try out on some rusty parts of a telegraph key I wanted to restore. The lowest price I could find at the time was

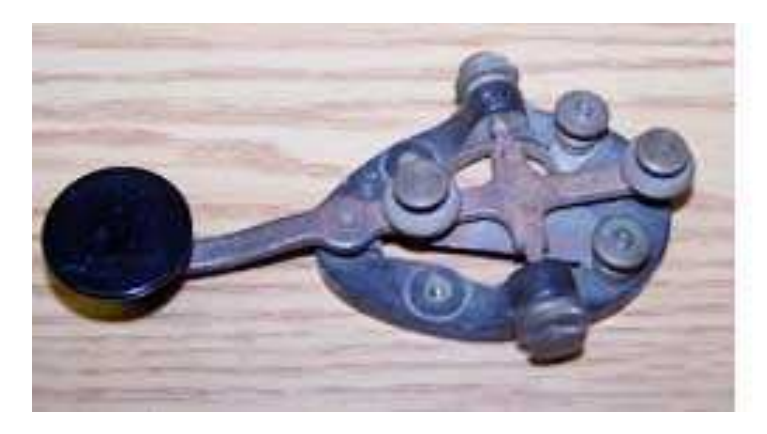

\$15.00 per gallon plus shipping. I used about a quart of Evapo-Rust in the test and it worked very well. It removed the rust from the key's steel arm in two days. I did several items with equal success. I went back to the Evapo-Rust website to research the product a little further. The process this product uses to remove rust is called chelation. The chelation agent combines with the iron oxide and kind of holds it in suspension. The result is a de-rusted object. While searching the web for more information

about chelation, I came across a list of a few things that are chelators, one of which is molasses.

If molasses is mixed with water at a 9:1 ratio, that's nine parts water to 1 part molasses, it's supposed to remove rust. OK, this is interesting. If this were true then it would be much cheaper than the commercial product. I asked my wife if we had any molasses. She found a 12 oz. bottle of Brer Rabbit molasses that had never been opened. I found a glass gallon jug in which to mix the brew. Now, how do I get the molasses out of the bottle? A kitchen knife didn't fit the opening and it sure isn't going to pour out by its self. Tried hot water; but couldn't get it hot enough. Then I put the microwave to use. By zapping it for 15 seconds at a time and checking the bottle for heat, it got hot enough to eventually

run out. Be careful here, it heats up from the inside first. Check for pour-ability as you heat it up.

The gallon jug is just right for the mix. The 12 ounces of molasses mixed with 108 ounces. of water is nearly a gallon, which is 128 oz. I just filled the jug with water and mixed the molasses up in it. I figured the 9:1 ratio doesn't need to be that exact.

My first test was the steel arm of a J-37 telegraph key. The top of the arm was completely covered with rust. The bottom of the arm was less rusty. I removed the arm and suspended it into the

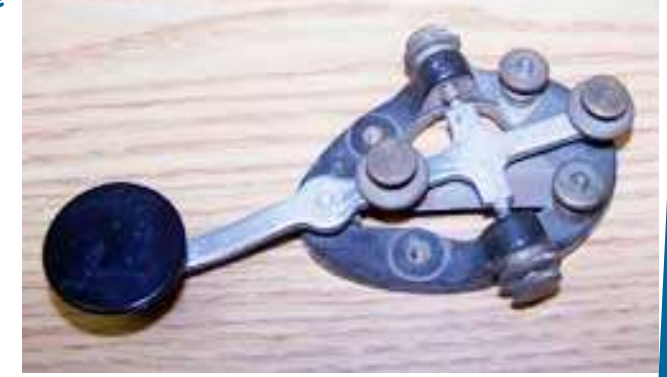

molasses mix with a piece of mig welding wire. Mig wire is copper clad steel wire, and I just happened to have it around for another project I was working on, so I used it. More on the wire later.

Most of the information about molasses/chelator said it would take up to several weeks to de-rust stuff. Since it took two days to de-rust another arm using Evapo-Rust, I checked the current test in

So, now my interest was really piqued. I found a steel hole saw that had been left outside for a year. It was pretty rusty, as you can see in the accompanying picture. I decided not to scrape off any loose scale. I wanted to see how effective the molasses would be with the crusty rust.

I checked the progress every day for four days, and then checked it three times during the follow-

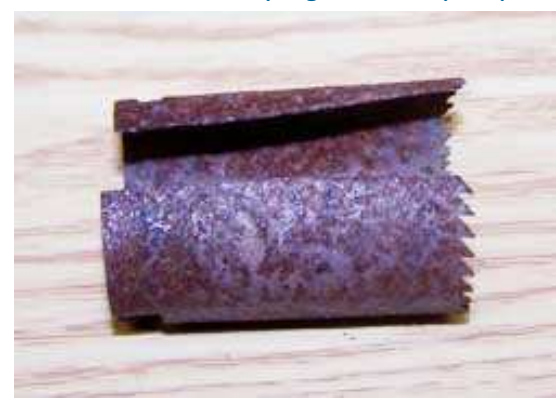

ing four days. It was quite surprising how well it worked on the crusty rust.

Each time I checked it, I would wash it with tap water and dry it. Each time the rust would be thinner and more base metal would show through. When you look at the before and after pictures you will see a dramatic difference. I think the black spots are the remains of the original black coating on the saw blade. I looked at the surface with a 12-power jewelers eye loop, and there are some very small remnants of rust remaining.

It looks to me that the molasses chelation process is a keeper.

It remains to be seen how long this batch can be used. At some point the chelation molecules will hold all they can hold and it will stop working. But, it's hard to beat for the price. The local groceries had molasses for around \$2.00 per bottle. \$2.00 per gallon is much better than \$15.00 per gallon plus shipping.

I mentioned the mig wire has a copper cladding on the steel. When I took the saw blade out of the solution, the copper had been stripped off the steel wire. So, there are probably some acids in the molasses that like copper or brass. I also tried an old brass key base in the molasses for about 12 hours. The bare brass had a copper color, which means the zinc has been removed from the brass. Test a throwaway piece before you try to de-rust a good piece just to make sure it won't ruin something. More testing is needed on other metals to see how they react to the molasses.

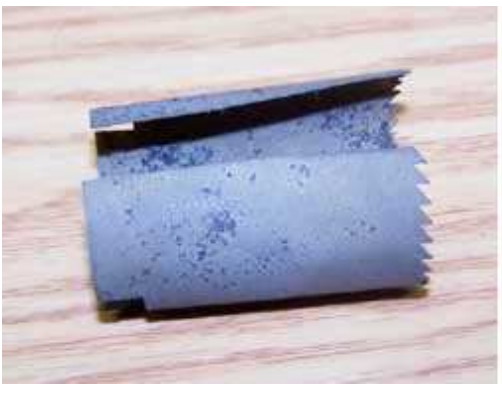

To sum it up, molasses is a cheap way to de-rust steel.

It's a little slower than commercial de-rusters. I believe if I had scraped off the loose scale and rust, the process would have been faster. I later found out there are several types of molasses. The type I used is now unknown. I do not think it was a "lite" style molasses and I don't recall seeing "blackstrap" on the label before I threw it out. The commercial chelation de-rusters target only steel oxides, so they will not bother copper and brass. Molasses may attack other metals, so take care how you use it.

Have fun de-rusting. Don Kemp, NN8B.

### Buro Info By Dwaine Modock, K8ME

 Every United States Post Office sells envelopes named "Ready Post". The product code of the Ready Post envelope which is suitable for QSL Bureau use is number 93009258. This is a 6-inch by 9-inch envelope without clasps. For 90 percent of bureau users this envelope should be perfectly satisfactory. If you put 42 cents postage on this envelope it will be sent to you when five cards have accumulated for you. If you put a total of 59 cents postage on this envelope, you will receive it back with 14 cards inside.

# Field Day 2008

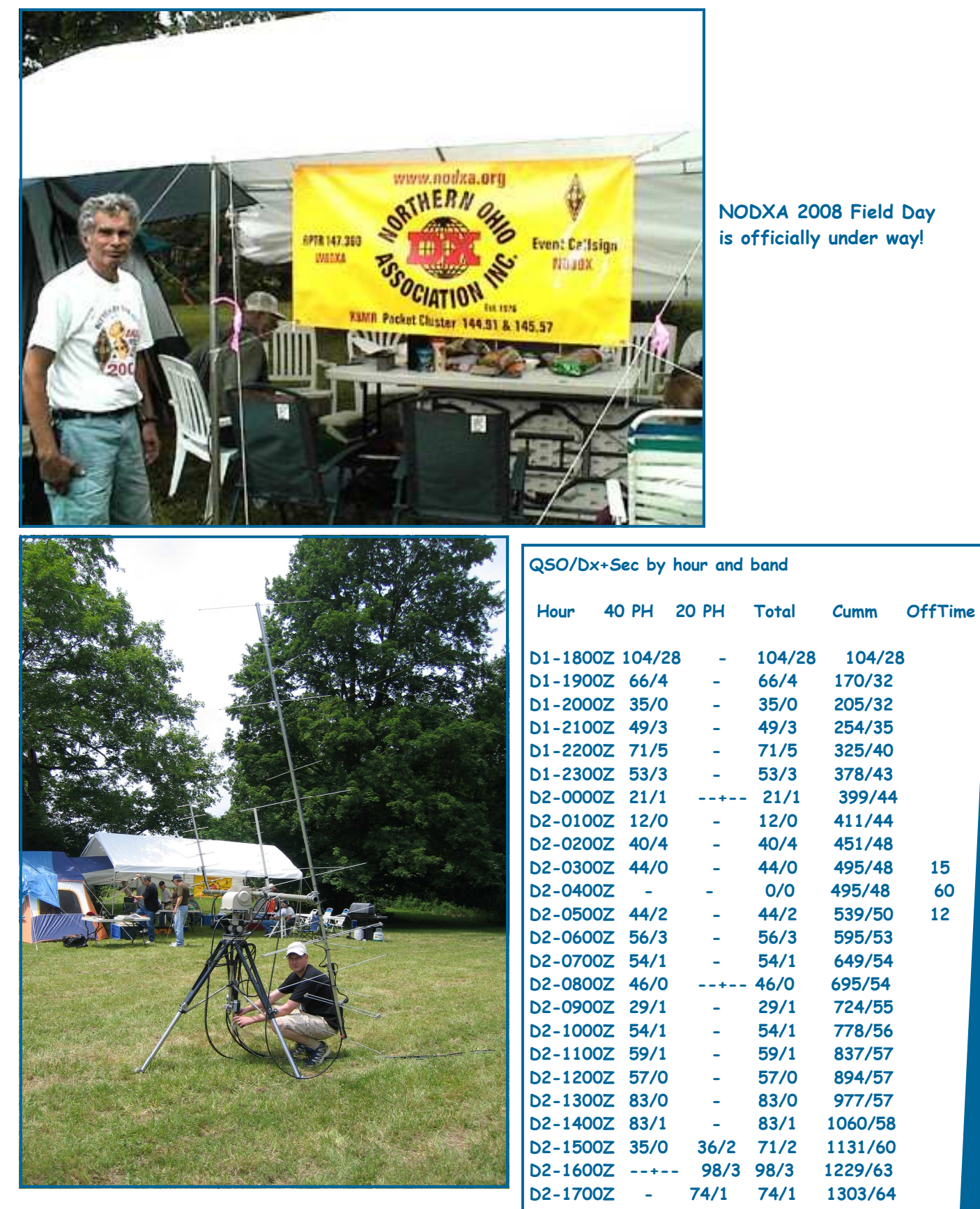

Doug, KD8CDO, making final adjustments on the satellite antenna.

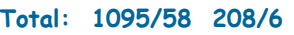

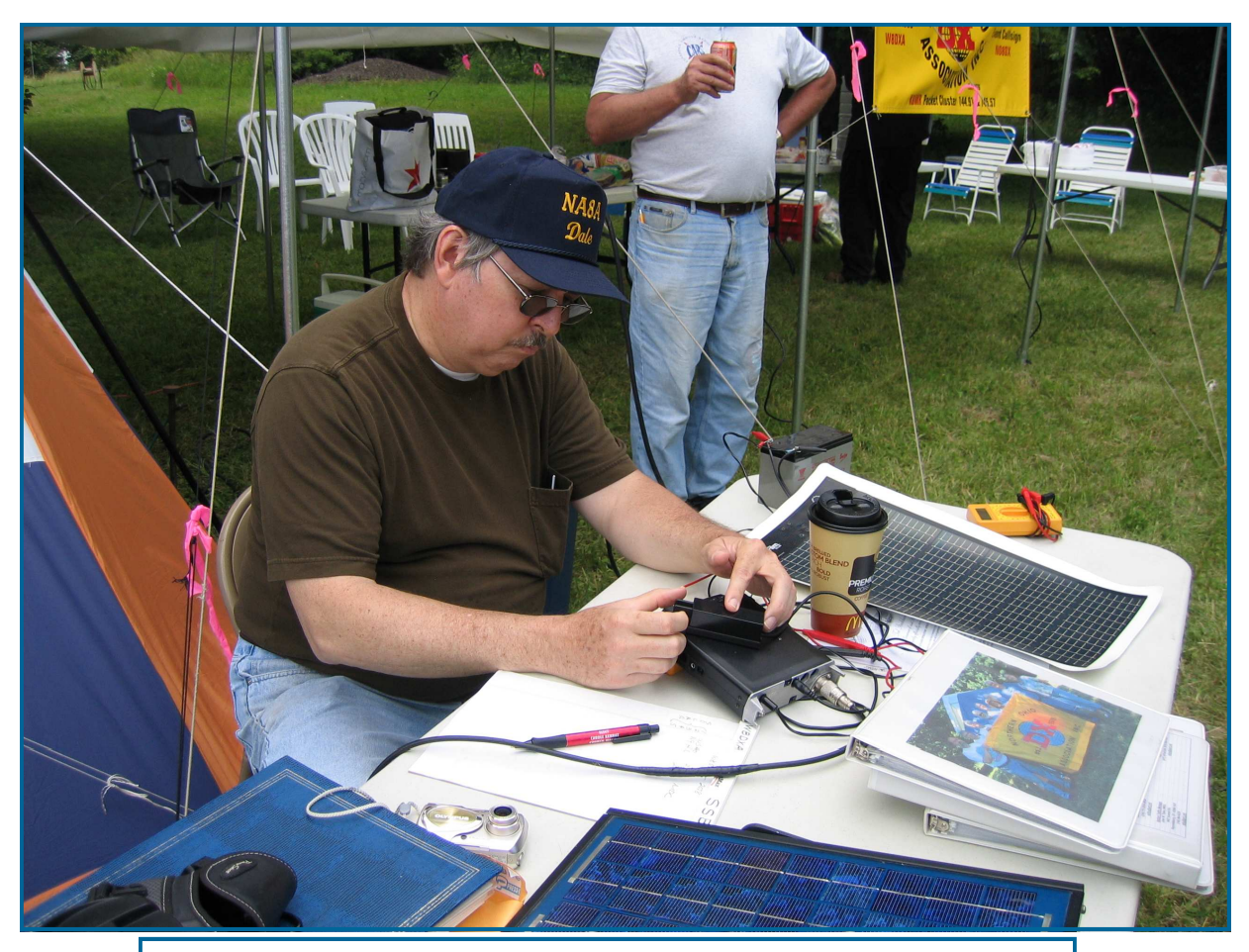

Dale, NA8A, making some Q's at the solar powered (green) station.

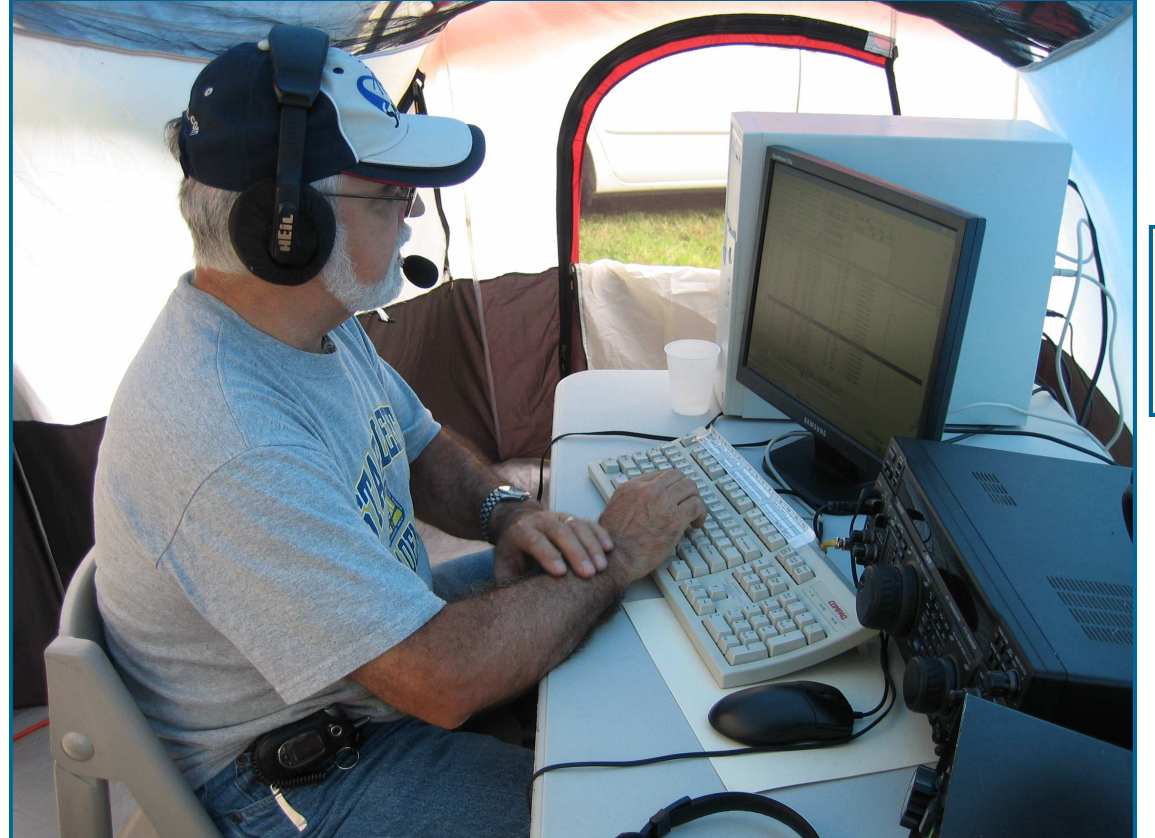

Denny, WB8K, had a great run on the 40M SSB station.

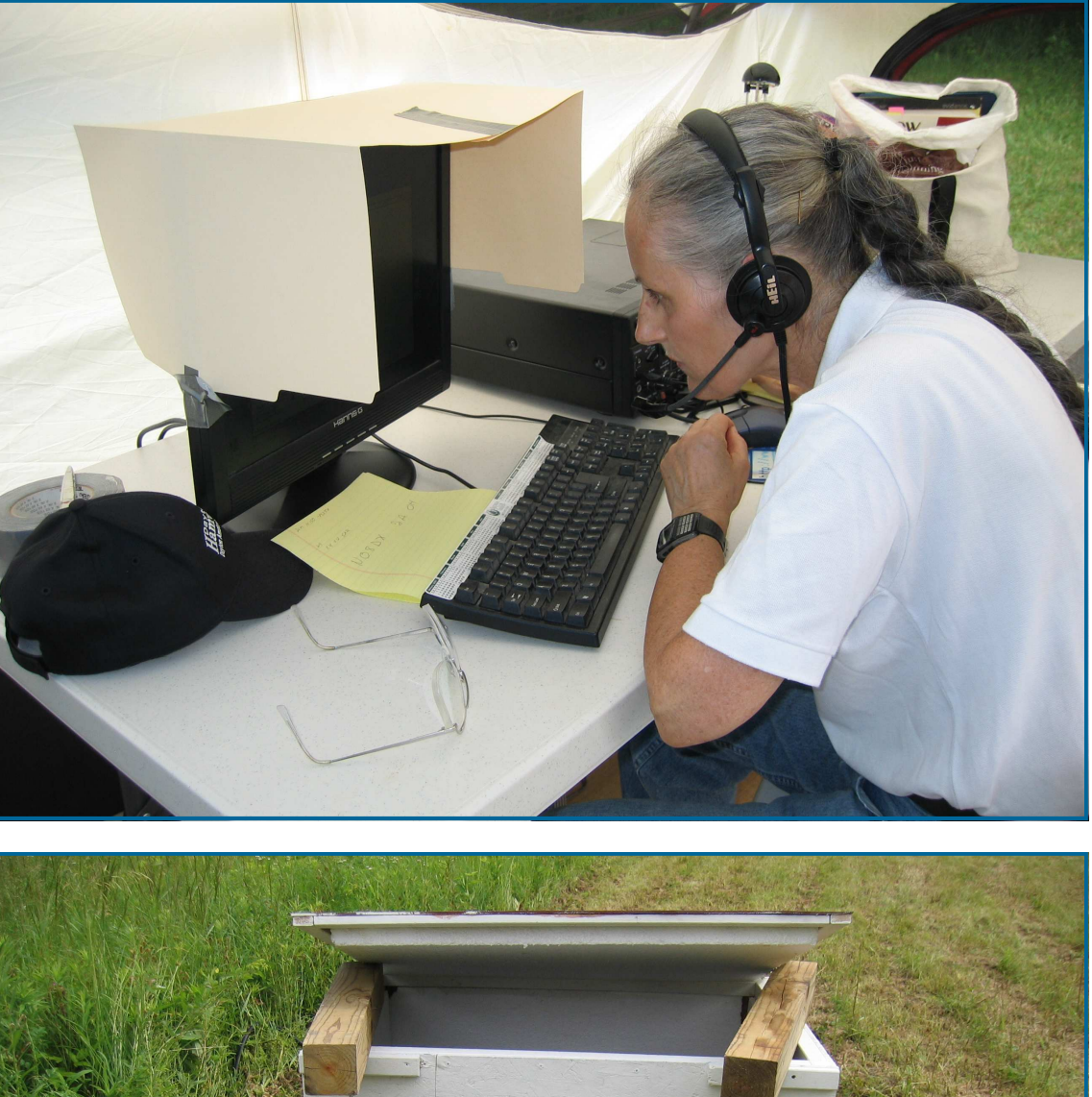

Helen, KC8IKK, pull an "all nighter" at the GOTA station. Great job Helen!

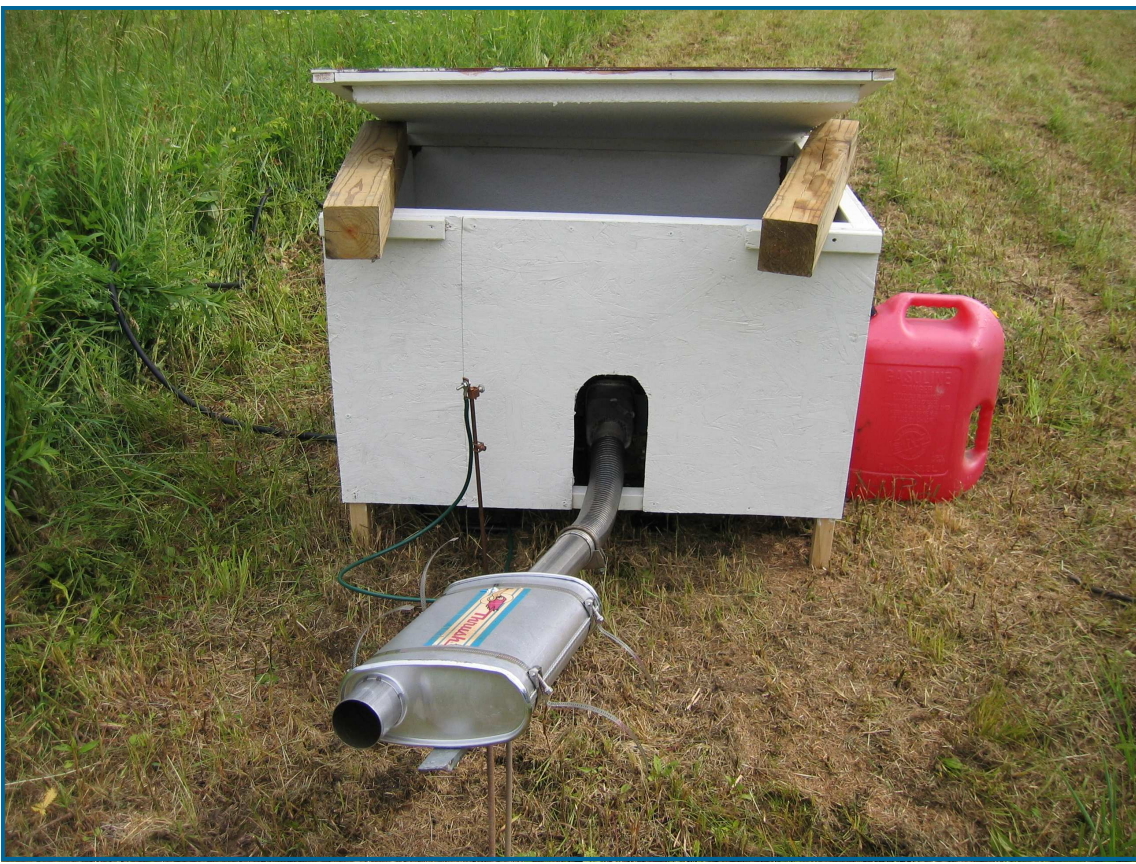

Dwaine's, K8ME, custom generator housing and exhaust system. It was ugly but it sure was quiet!

# July-August 2008 **Page 10**

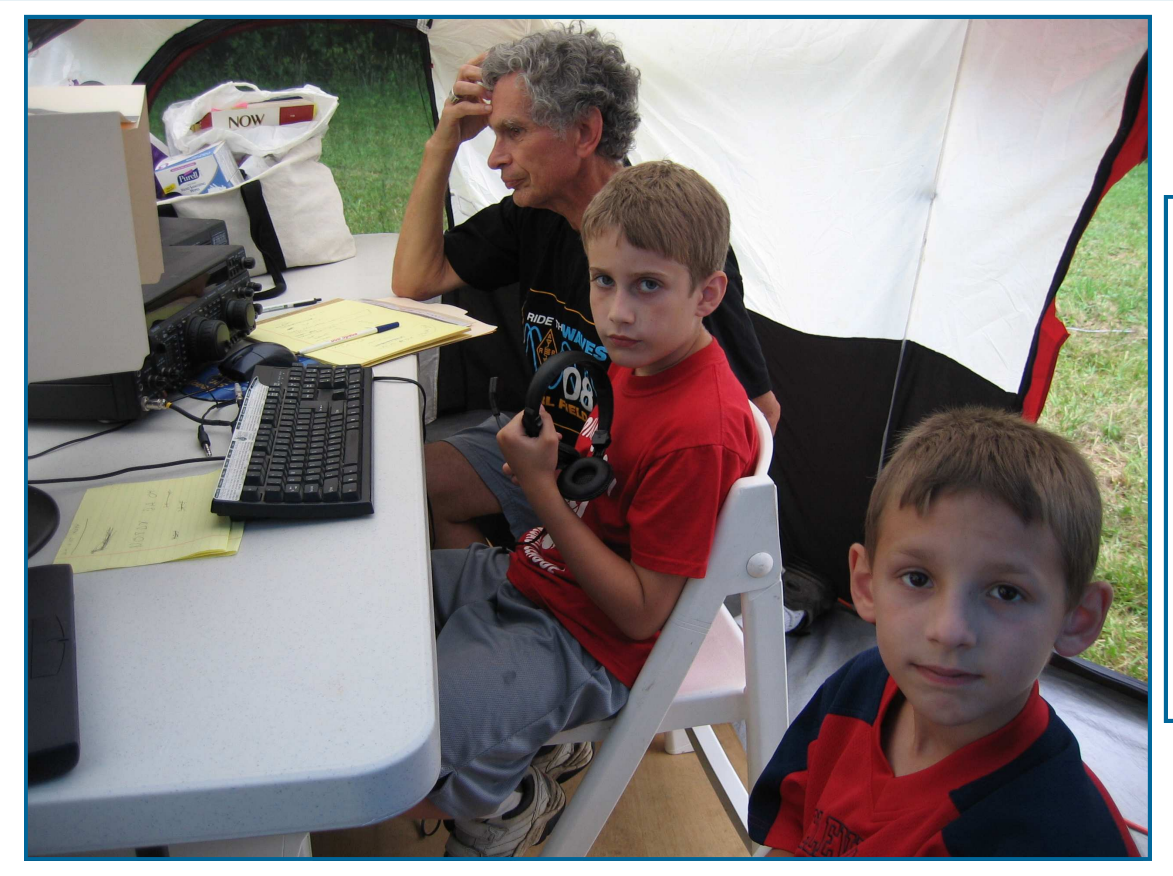

John, K8YSE, supervising Ethan Farrenholz, and Ryan Schuller, at the GOTA station. This was Ethan's and Ryan's first exposure to amateur radio and they made several contacts!

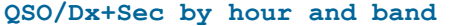

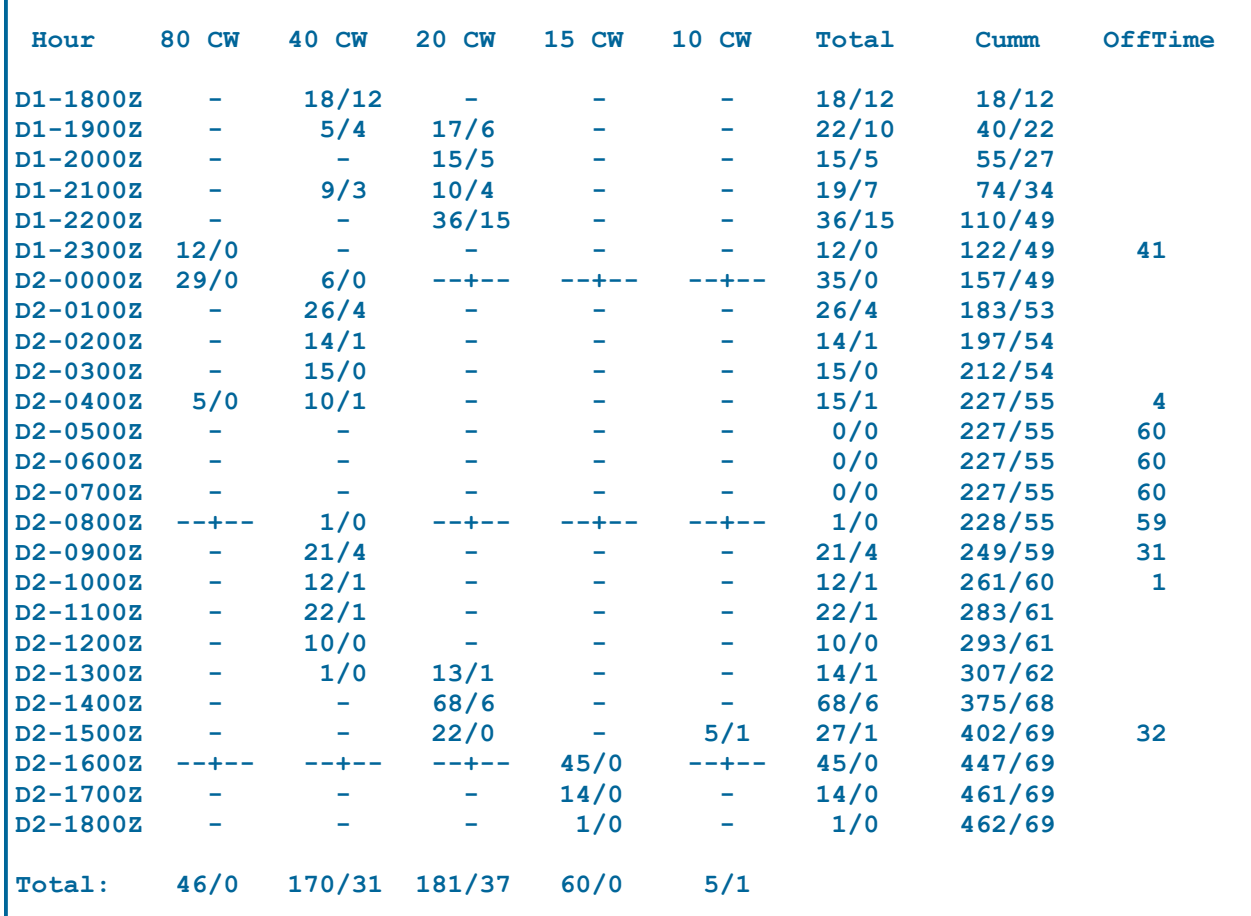

# Elecraft K1 S/N 01761

10W CW QRP Transceiver 4 Bands – 40m, 30m, 20m, and 17m Internal ATU, Noise Blanker, Finger Dimple, and Tilt Stand

Like New Condition – Asking \$500.00

### Kenwood TS-850SAT

- 100W HF Transceiver
- Covers 160m thru 10m, with internal ATU
- 455 Khz IF has 12 Khz, 6 Khz, and 2.7 Khz Filters Installed
- 8 Khz IF has 6 Khz, 2.7 Khz, and 500 Hz Filters Installed

Inspected & new battery installed by AES

Clean, no scratches, works fine – Asking \$800.00

# ICOM IC-551D w/ IC-PS30 PS

• 100W All Mode 6m Transceiver FM module installed

Clean, no scratches, works fine – Asking \$500.00

# Horizon VI

- 1KW 6m Amplifier
- 2X 3-500Z Eimac Tubes

Needs HV Power Supply

Asking \$400 w/Tubes or \$100 w/o Tubes

# Murch Manual Antenna Tuner

• 1KW Roller Inductor Antenna Tuner Works with balanced or unbalanced line

Good condition, works fine – Asking \$150.00

If you don't like my asking price, make a reasonable offer and we'll talk. Ken - W8KEN Ph: (440) 729-9388 Email: w8ken@yahoo.com

Elecraft K2/100 S/N 05035

- 100W HF Transceiver
- Covers 160m thru 10m
- SSB Option, 160m Option, 60m / XVTR Interface,

• KNB2 Noise Blanker, KAF2 Audio Filter, Finger Dimple, and Tilt Stand

Like New Condition – Asking \$1400.00

# FOR SALE

GPS -- Magellan Maestro 3100 Auto-Navigation System, new been used Price-- \$ 145.00

Kenwood Linear Amplifier TL-922 TOTALLY Restored Professionally, all 12 & 17 meters mods installed, QSK has been added, brand new band switch, circuitry has been totally redesigned, all done professionally, plus documentation, by KB6CZ Price: \$1200 or best offer

CONTACT: Dwaine at k8me@sbcglobal.net

## New ARRL Award By Bob Check, W8GC

A new ARRL award is the first to require that all confirmations be made via the League's online Logbook of the World (LoTW) database. According to the ARRL, the Triple Play Award, which recognizes contacts with all 50 states on voice, code and digital modes, will be limited to contacts made in January, 2009 or later, and confirmed via LoTW. Traditional paper QSLs will not be accepted.

### Dayton HamVention Bus Trip By Dwaine Modock, K8ME

The Cuyahoga Amateur Radio Club is sponsoring a Bus trip to Dayton Hamfest on May 16, 2009. The Bus trip will cost \$35.00 dollars per person, the more people we get on the bus the better. We need minimum of 35 people to justify cost of the bus, the bus will be stopping for breakfast on the way down, and brief stop on the way home for quick bite. You pay your own restaurant bill, and you will need to get your own advance hamfest tickets or pay at the door. We will notify all if club can get advance tickets in bulk, but of course advance money.

The bus will be leaving at 3:00 am from Kmart parking lot at the intersection of Engle Road and Bagley Road, in Middleburg Heights, Ohio, Engle road is just west of I-71 & Bagley road, which is the first intersection you come to, Kmart is behind the BP Gas station. Vehicles will be safe, there will be security to watch cars.

Bus trip payment in advance, we have to notify the bus tour people one week before departure if it's a go or no go.

If there is any questions, bring it up at the cars meetings or contact me Dwaine K8me@sbcglobal.net

# The Hamfest Association of Cleveland, Inc.

### presents

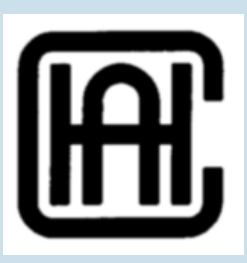

The 34th Annual

# 2008 Cleveland Hamfest and Computer Show

September 28, 2008

8:00am to 2:00pm

at the Cuyahoga County Fairgrounds in Berea, OH

Admission \$6 per person

Flea Market \$6 per space, available first-come, first-served the morning of the fest

Talk-in on 146.73/R minus offset, PL 110.9

Inside Vendor Spaces Available

For More Information, contact: Hamfest Association of Cleveland, Inc. P.O. Box 81252 Cleveland, Ohio 44181-0252 (800)CLE-FEST

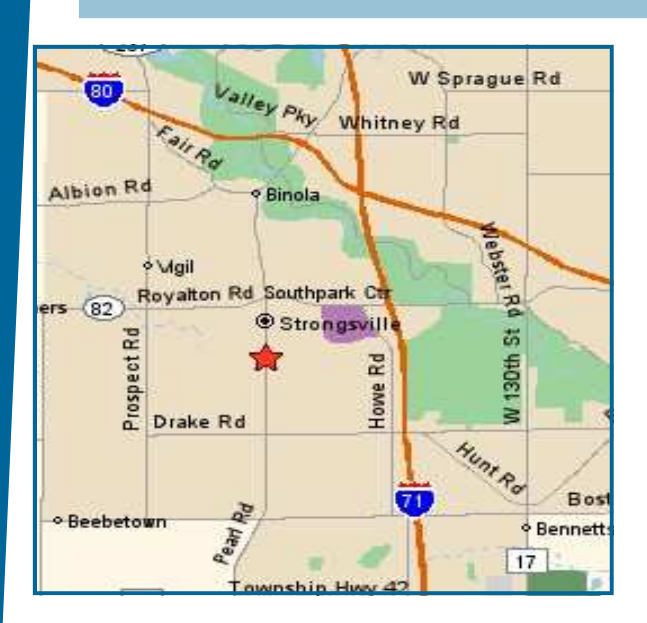

# Meeting Information

NODXA Meetings are held the first Monday of each month at the Gourme Family Restaurant at 15315 Pearl Road (Rt. 42) just west of Interstate 71 and south of Rt. 82 in Strongsville at 7:30 PM. Come early and have dinner and meet your fellow DXers and enter the 50/50 raffle.

# NODXA Information

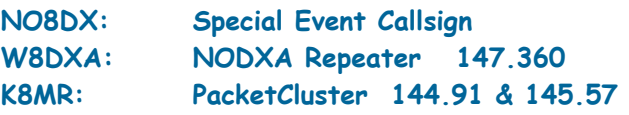

Web-site: http://www.papays.com/nodxa.html Newsletter Submission: wd8iou@adelphia.net

# NODXA Club Officials for 2008-2009

President: Tedd Mirgliotta, KB8NW (440-237-2816) V. President: Dwaine Modock, K8ME (440-582-3462) Secretary: Al Moriarty, N8CX (216-221-3682) Treasurer: Mary Michaelis, N8DMM (440-236-5426) Newsletter: David Autry, WD8IOU (440-238-0417)

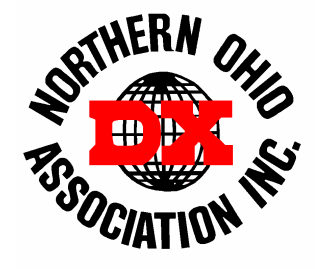

# DXCC Info

As of December 2007, the current DXCC Entities total is: 338.

## Newsletter Contributors

Thanks to the following for their contribution to this months edition: N8TR, N8DMM, KB8NW, N8CX, K8YSE, K8ME, KB6NU, W8GC, KC8IKK, NN8B, Terry "Grizzly Hater" Autry, and World Radio.

# NODXA Application and Renewal Form

The Northern Ohio DX Association is a non-profit organization with a primary interest in DXing. We encourage all DXers to join our group and share the interest and fun of DXing.

Please complete the application below and send along your appropriate dues or renewal to:

### NODXA, P.O. Box 361624 , Strongsville, Ohio 44136

First Time Membership/Renewal (U.S. and DX) \$20.00

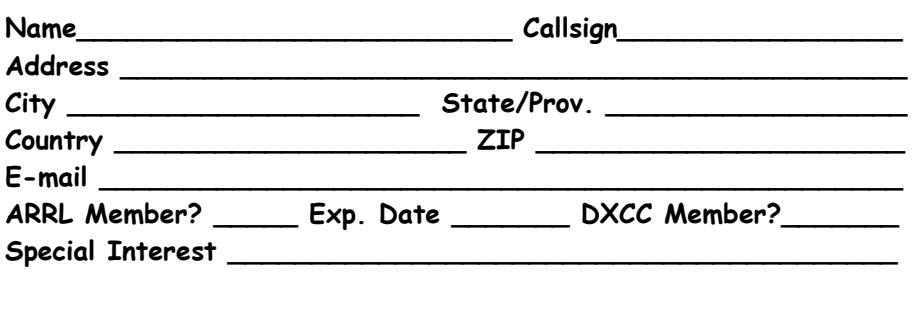